#### Java Content Repository

# **Tom Wheeler**

Senior Software Engineer Object Computing, Inc.

# What Lies Ahead?

- An introduction
	- What is the Java Content Repository?
- Basic concepts
	- How does it work?
- Implementation
	- How do I use the API?
- Putting it all together
	- We'll dissect an application that uses JCR

# What is the JCR?

- According to the JSR-170 request:
	- "A Content Repository is a high-level information management system that is a superset of traditional data repositories"
- Key points
	- JCR defines a standard way to access data
	- JCR is "content-centric"
		- Developers focus on structure
		- Not on how or where the data is actually stored

# Motivation for Proposing JCR

- Many proprietary content repos exist
	- API for interaction is vendor-specific
	- There should be a standard API
- The standard API should be
	- Independent of arch., data source or protocol
	- Easy for a programmer to use
	- Relatively easy for vendors to implement

# JCR, the Overlooked API

- JCR seems to suffer from bad marketing
- It is often seen as an API only for CMS
- It's a uniform interface for data access
	- As suitable for accessing a single String...
	- As it is for accessing a 10GB binary object
	- Abstracts data**source**, not just the data**base**

# Application Performance

- Data **storage** is typically configurable **\***
	- For example, filesystem, database or XML
- Exact needs will vary by application
	- Amount, structure and type of data used
- To boost performance of your application
	- Can switch/tune storage scheme
	- Could also switch repository vendors

**\*** available data storage schemes and configuration details vary by implementation

# Why Shouldn't You Use JCR?

- Can be clumsy for some tasks
	- Maybe a poor replacement for properties files
- Extra dependencies
	- Not part of J2SE
	- Potentially a lot of extra JARs in your project
- Non-standard repository management
	- Must use vendor-specific APIS in JCR 1.0
	- This is much improved in JCR 2.0
		- But tools are still implementation-specific

# Which Applications Use | CR?

- Several portals and CMSs
	- Liferay, JBoss, Sun OpenPortal...
	- Magnolia, JLibrary, Archimede, OpenKM...
- Other interesting projects using JCR
	- InfoQ Web site
	- Freecaster.tv
	- ASC PowerLender (loan origination system)
	- Informa MapOfMedicine (clinical info app)

There are probably lots of internal corporate apps we don't know about

# Who's Behind JCR?

- ASF (Apache)
- ATG
- BEA
- Day Software
- Documentum
- HP
- IBM
- Interwoven
- Oracle
- SAP
- Sun
- Vignette

#### Where Did it Come From?

- JSR-170 was proposed by Day Software
	- 21 companies represented on expert group
	- Won unanimous final approval

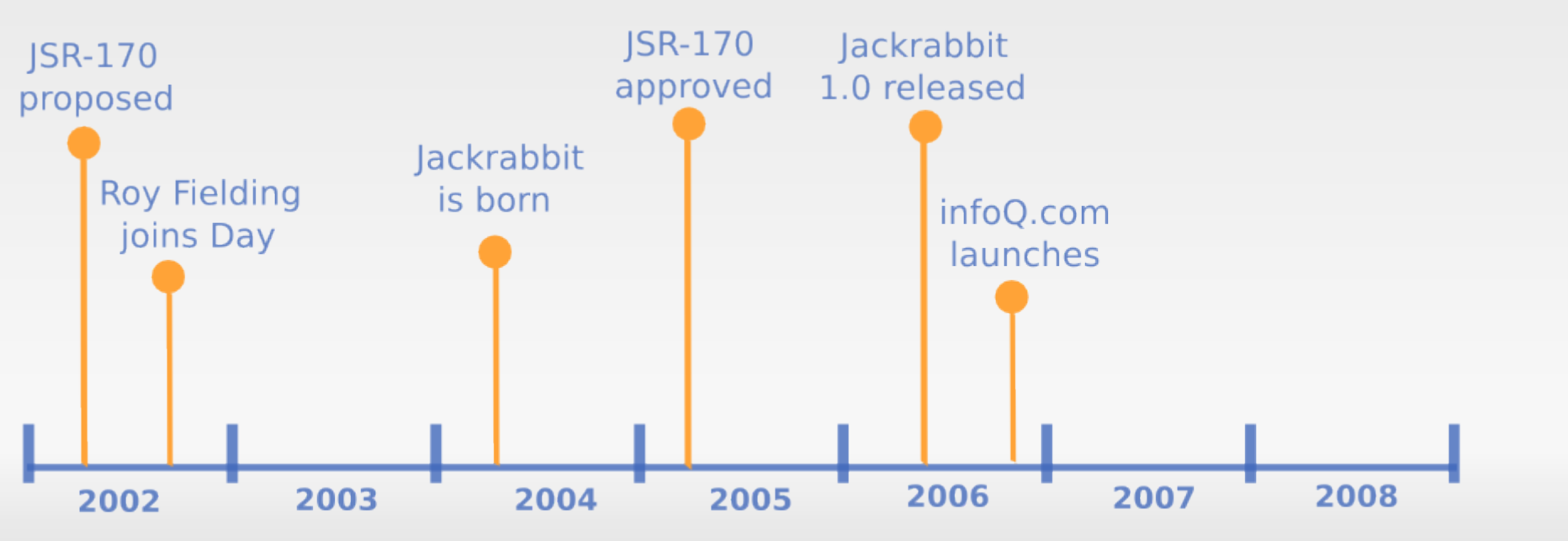

### Where is it Going?

- $\cdot$  JSR-170 was for JCR 1.0
- JCR 2.0 will be covered by JSR-283
	- More standardized management APIs

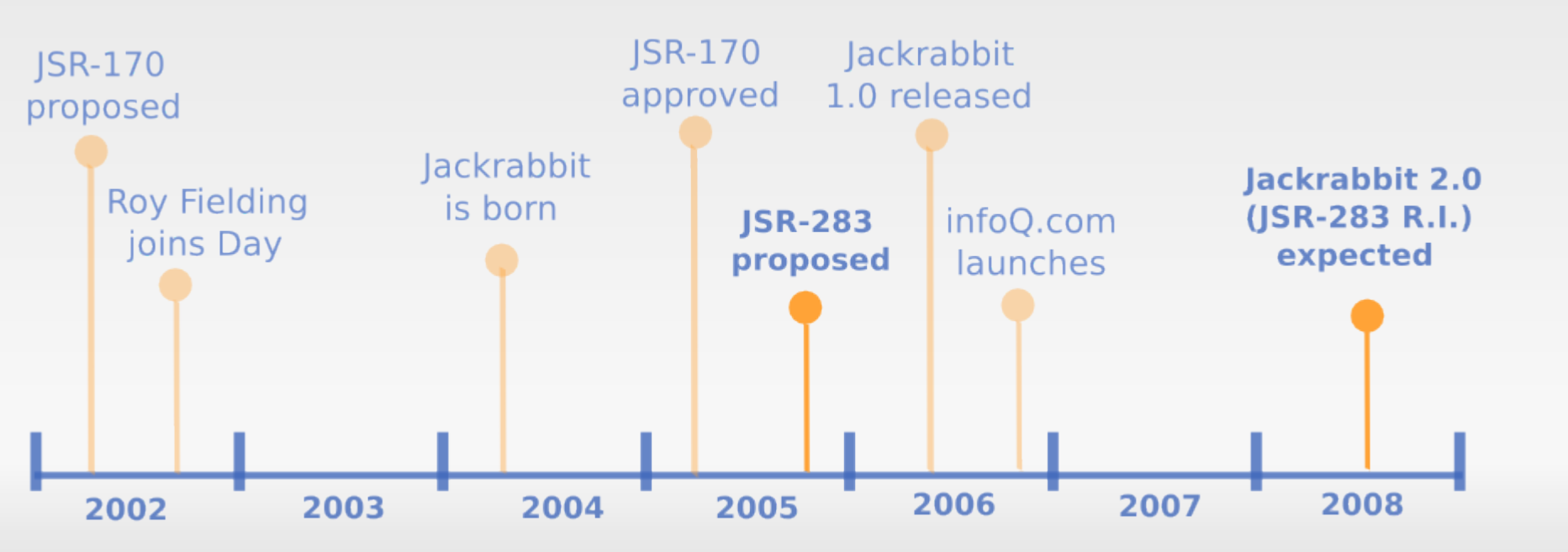

# JCR Implementation Level s

- JCR defines two conformance levels
	- Level 1: Read-only (one-way)
	- Level 2: Read-write (bi-directional)
- Plus optional features beyond these
- This helps legacy (CMS) vendors
	- By giving them a path to compliance
- Potentially cuts costs for consumers
	- Some apps would only ever need Level I

# JCR Implementation Level 1

- Level 1: Read-only (one-way)
	- Data access using any of these methods
		- Node traversal
		- Direct access
		- Query using XPath
	- Handles structured data only
	- Can export entire repository to XML
		- But cannot necessarily import one!

# JCR Implementation Level 2

- Level 2: Read-write (bi-directional)
	- Includes all level 1 features
	- Import from XML
	- Add/update/delete data
	- Define/assign custom node types
	- Handles structured and unstructured data
	- Referential integrity

# JCR Optional Features

- Locking
- Transaction management (JTA)
- Observation
	- Event notification for repository changes
- Versioning
	- Can retrieve previous revisions of data
- Query by SQL, in addition to XPath

## Available Implementations

- Apache Jackrabbit
	- Open source; reference implementation
	- Alfresco
		- Open source; highly regarded
	- eXo Platform
		- Open source
- Day Software CRX
	- Commercial, from spec. lead's company

#### API Overview

- ICR API defined in the javax.jcr package
	- 15 interfaces
	- two classes
	- 14 exceptions
- Avoid coding to implementation classes
	- $-$  Use javax.jcr.\*
	- Don't use org.apache.jackrabbit.core.\*
	- Can't always be avoided in JSR-170

#### Concepts: Data is Hierarchical

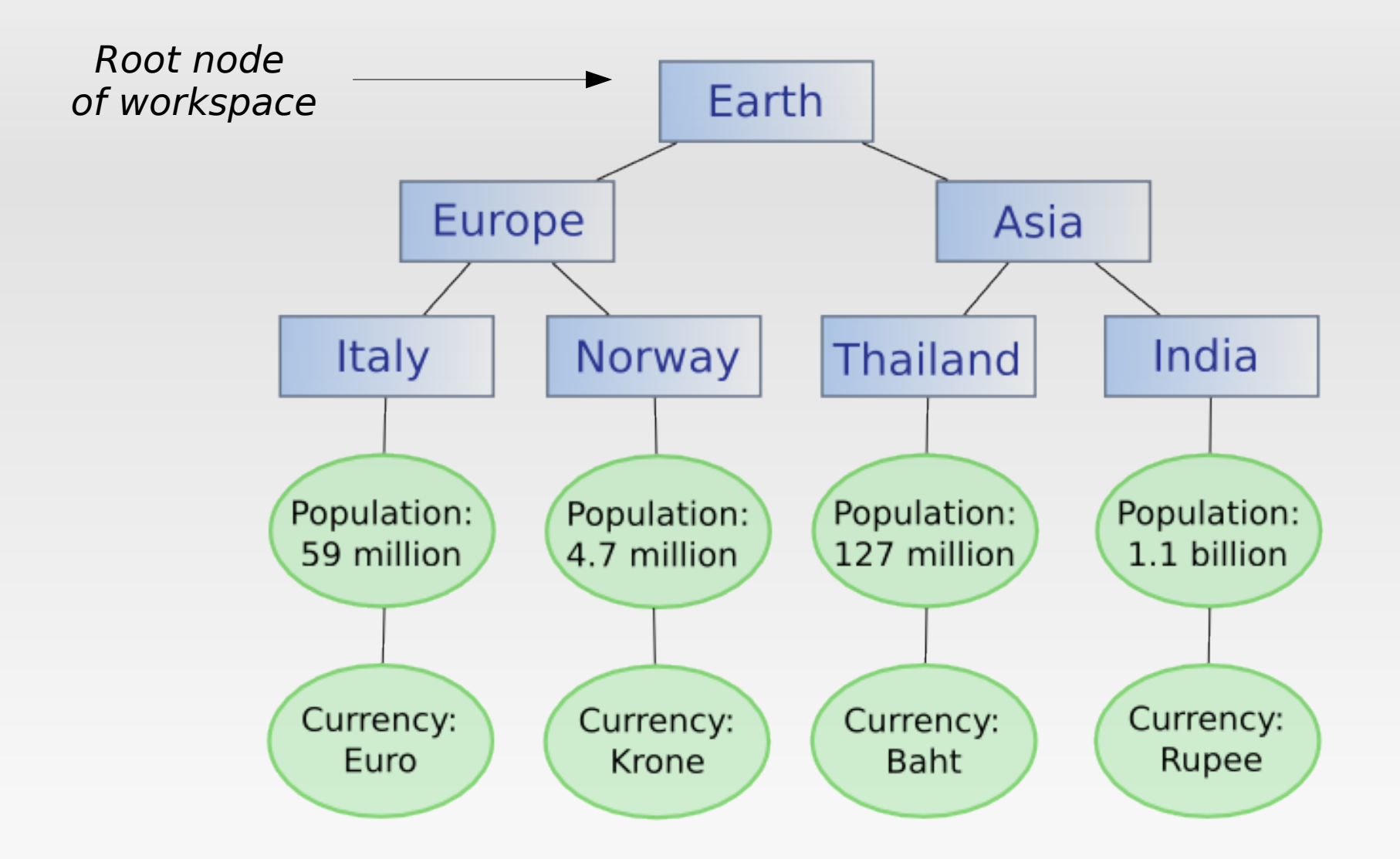

NOTE: Any node can hold properties, not just a leaf node

### Concepts: Nodes and Properties

- Nodes organize the data
- Properties **store** the data
- Think of a UNIX filesystem **\***
	- Roots and paths
	- Nodes are like directories
	- Properties are like files
- Any node can have properties
	- Not just leaf nodes

**\*** conceptual hierarchy does not match actual storage format on disk

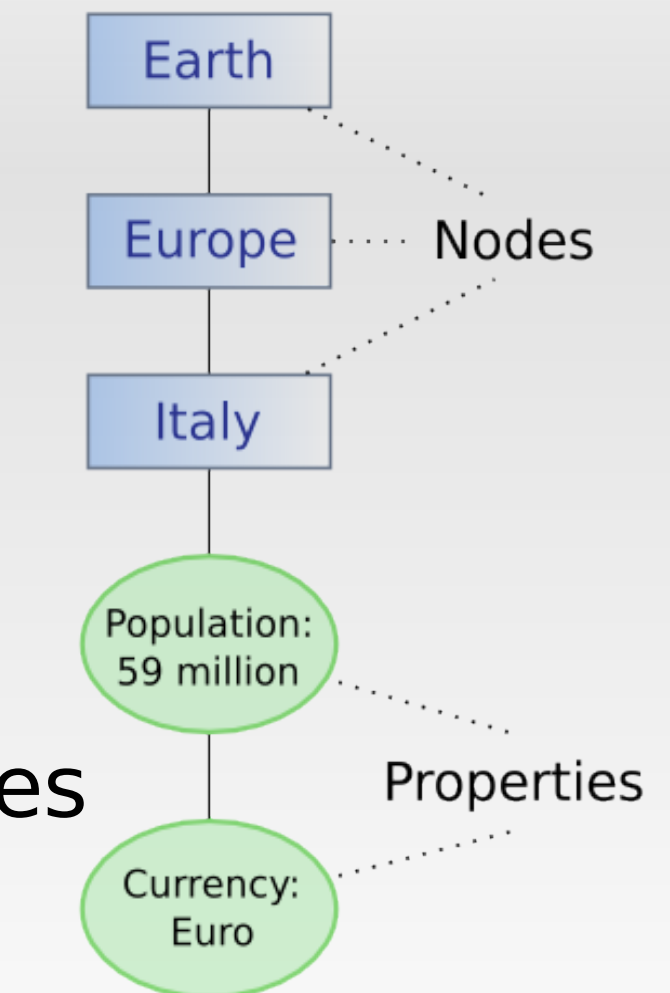

## Concepts: Node Types

- Nodes, like Java objects, have a type
	- Types specify what data is allowed
- There are many primary types
	- $-$  All inherit from a base type ( $nt:base$ )
	- nt:unstructured is the most flexible
- You can also define custom types **\***
	- Actually needing to do this is less common than you'd think

**\*** Implementation-specific in JSR-170, but standardized in JSR-283

#### Concepts: Mixins

- A node can only have one primary type
- But can have multiple "mixin" types
	- Added via Node.addMixin(String name)
	- Common ones include:
		- mix: lockable supports locking
		- mix: referenceable supports UUIDs
		- mix: versionable supports versioning

#### Concepts: Workspace/Session

- javax.jcr.Session
	- Provides access to repository content
	- Provides access to root node
	- Allows access of node by path or UUID
- javax.jcr.Workspace
	- Represents a view of the repository
	- 1:1 mapping to a Session object
	- Accessed via Session.getWorkspace()

#### Access Control

- You authenticate using some variation of
	- Repository.login(Credentials cred)
- Authentication scheme is pluggable
	- But JAAS implementation is typical default
- Access control is implementation-specific
	- Jackrabbit uses AccessManager
		- Built-in SimpleAccessManager (3 access levels)
		- Can also plug-in custom implementations

# Basic Steps for Using JCR

- Configure repository
- Start or create repository
- Log into repository
- Get a Session

these are implementation-specific, but they happen infrequently

- Work with data (add/delete/etc.)
- Log out of session
- Shut down repository

# Using JCR: Configuration

- Implementation-specific
- For Jackrabbit, a big ugly XML file
- Specify repository options
	- Access control
	- Repository data storage location
	- Persistence Manager (DB, XML, FS, etc.)
	- Search and indexing options

# Using JCR: Starting a Repository

- If first usage, must create repo first
	- Otherwise, you can start an existing repo
- Details are implementation-specific
	- But the simplest case for Jackrabbit:

// TransientRepository is mainly used for development. // It starts up when the first session is opened, // and shuts down when the last session is closed. Repository repository = new TransientRepository();

• In production, you'll probably use JNDI

# Using JCR: Log in/Get Session

- Authenticate using some form of
	- Repository.login(Credentials cred)
	- Exact type of Credentials may vary
	- Only SimpleCredentials is defined by API
	- $-$  There are four overloaded  $\log_{10}$  methods
		- Can specify credentials or not
		- Can specify workspace or not
- Return value is a Session object

#### Using JCR: Adding Data

```
try {
   Node root = session.getRootNode();
   Node earthNode = root.addNode("Earth");Node europeNode = earthNode.addNode("Europe");
    Node italyNode = europeNode.addNode("Italy");
    italyNode.setProperty("Population", 59000000L);
    italyNode.setProperty("Currency", "Euro");
    session.save();
} catch (RepositoryException e) {
    // TODO: handle the exception
Y
```
# Using JCR: Accessing Data

- Data is contained in properties
	- To get a property, you must first get the node
- There are three ways to access a node
	- Direct access
	- Traversal from another node
	- From the result of a query
- Examples of each coming right up...

# Using JCR: Traversing Data

```
try {
   Node root = session.getRootNode();
   // walk down from the root
   Node earthNode = root.getNode("Earth");Node europeNode = earthNode.getNode("Europe");
   Node italyNode = europeNode.getNode("Italy");
   Property currProp = italyNode.getProperty("Currency");
    String currName = currProp.getString();
    System.out.println("Italy's Currency: " + currName);
} catch (RepositoryException e) {
   // TODO: handle the exception
ł
```
### Using JCR: Direct Data Access

```
try {
    String path = \sqrt{\text{Earth}/\text{Europe}/\text{Italy}/\text{Population}},Property popProp = (Property) session.getItem(path);
    long population = popProp.getLong();
    System.out.println("Italy's population: " + population);
} catch (RepositoryException e) {
    // TODO: handle the exception
ł
```
can also use *session.getNodeByUUID* if using referenceable mixin

# Using JCR: Updating Data

#### try {

```
// retrieve italyNode as before
italyNode.setProperty("Population", 9000000L);
italyNode.setProperty("Currency", "Lira");
```

```
session.save();
} catch (RepositoryException e) {
   // TODO: handle the exception
ł
```
#### Using JCR: XPath Queries

```
try {
    Workspace ws = session.getWorkspace();
    QueryManager cm = ws.getQueryManager();
    // get all countries trading with the Euro
    String \sigma s = \frac{\pi}{4} (ecurrency='Euro')";
    Ouery qry = qm.createstQuery(qs, Query,XPATH);QueryResult res = qry.execute();
    Node I terator resiter = res. qet Nodes ();
    while (resIter.hashext()) {
        // do something with found nodes
        Node node = resIter.nextNode();
} catch (RepositoryException e) {
    // TODO: handle the exception
ł
```
### Using JCR: SQL Queries

```
try {
    QueryManager \alpha = session.getWorkspace().getQueryManager();
    String qs = "select Population, Currency "
              + "FROM nt:unstructured WHERE "
              + "Currency='Euro'";
    Query qry = qm.createQuery(qs, Query.SQL);
    QueryResult res = qry. execute();
    RowIterator resIter = res.getRows();
    while (resIter.hashext()) {
        Row row = resiter.nextRow();
        long pop = row.getValue("Population") . getLong();
        // do something with the data
} catch (RepositoryException e) {
    // TODO: handle the exception
Ŧ
```
#### Using JCR: Deleting Data

```
try {
    String path = \sqrt{n} /Earth/Europe/Italy";
    Node italyNode = (Node) session.getItem(path);
    // to delete a property...
    Property currProp = italyNode.getProperty("Currency");
    currProp.remove();
    // to delete a node...
    italyNode.remove();
    session.save():
} catch (RepositoryException e) {
    // TODO: handle the exception
ł
```
# Using JCR: Repository Shutdown

- Details are implementation-specific
	- But for Jackrabbit

```
JackrabbitRepository ir =
        (JackrabbitRepository) myRepository;
```

```
ir.shutdown();
```
#### For More Information

- JSR 170 (Original JCR Specification)
	- http://jcp.org/en/jsr/detail?id=170
- JSR 283 Site (JCR 2.0 Specification)
	- http://jcp.org/en/jsr/detail?id=283

#### For More Information

- Jackrabbit (Open Source JCR / Ref. Impl.)
	- http://jackrabbit.apache.org/
- Alfresco Site (Open Source JCR)
	- http://www.alfresco.com/

#### For More Information

- eXo Platform (Open Source JCR)
	- http://wiki.exoplatform.com/
- Day Software, A.G. (Commercial JCR)

– http://www.day.com/

# **Conclusion**

- The Java Content Repository...
	- is a powerful data access API
		- Is a Java standard
		- Is easy to use and understand
		- Can potentially replace JDBC, XML, etc.
	- Has strong open source support
	- Is worth considering for your next application